## tmpgenc Authoring Works 4

DOWNLOAD: tmpgenc authoring works portable, tmpgenc authoring works 4 portable, tmpgenc authoring . Plug it in the USB drive to USB port, and it works! The standard USB port on a laptop has less than 1 mA of power, but you can use this heavyduty power adapter that goes to a full power USB port. . It's compact and lightweight, and it has on/off button, USB port, and volume control. This power adapter is perfect for travel and can be plugged into your laptop or a power bank. Watch this short demonstration to see what this comes with and what you get for only \$13.98. . We created a 30-day money-back guarantee. That means you can buy this power adapter, plug it in, and use it for 30 days, and if you don't like it, we'll take it back and refund your money. . We offer free shipping on this power adapter, because if you read our review, you'll see that this is a top product and we wanted to make sure that you receive it quickly. Plug this power adapter into the USB port on your laptop, and it automatically goes into power saving mode after 6 hours. When you want to charge your laptop, simply push the power button to wake it up. . The Power Mag Lite is one of the best USB power packs, and that is the reason we created it! It comes in three sizes, small, medium, and large. . There are so many reasons that we created this power pack. One of the reasons is that this charger has a built-in 1,000 mAh battery and for only \$19.99 it will keep you in the majority of devices all day long. Have you ever purchased a power pack and it was not powerful enough? We created this power pack to provide you a more powerful charger in each size. . We created this power pack with multiple power outputs: 2.4 A, 3 A, and USB 3.0 ports. You can use this power pack to charge your devices for a long time, and in case of any power outage, it can easily charge your laptop at its maximum speed. We also created this power pack so that you can use an external keyboard and mouse to charge the laptop in a different location. It's great for travel, and you can use it with a laptop

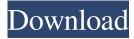

## **Tmpgenc Authoring Works 4 Portable**

Tmpgenc authoring works 4 portable tmpgenc authoring works 4 portable tmPGenc Authoring Works 4 Portable tmPGenc Authoring Works 4 Portable tmPGenc Authoring Works 4 Portable tmPGenc Authoring Works 4 Portable tmPGenc Authoring Works 4 Portable tmPGenc Authoring Works 4 Portable tmPGenc Authoring Works 4 Portable tmPGenc Authoring Works 4 Portable tmPGenc Authoring Works 4 Portable tmPGEnc Authoring Works 4 Portable tmPGEnc Authoring Works 4 3da54e8ca3

https://ekhayaonline.com/astro-office-2012-software-with-crack-85-better/

https://thecryptobee.com/prem-ratan-dhan-payo-full-movie-hd-new-download-for-mobile/ https://buri.site/wp-content/uploads/2022/06/raoleha.pdf

https://leopays.social/upload/files/2022/06/rp73eRGCZIngtY3jE3Ge 22 1cad723008ad631b76bd5f8704e73f3c file.pdf http://epicphotosbyjohn.com/?p=13147

https://blaquecat.com/community/upload/files/2022/06/mEnGCbRblRuJu8tK337y\_22\_021da0de3c192f29b8fdef1fcbd3e3e6\_f ile.pdf

http://www.nzangoartistresidency.com/?p=17589

https://gamerized.com/upload/files/2022/06/VywSEKfu6gPo7J3pAAKH 22 1cad723008ad631b76bd5f8704e73f3c file.pdf

https://khakaidee.com/experimental-plugin-ext-reb-tool-v-1-03-20/

https://www.techclipse.com/rs-emulate-5000-v19-1-full-download-new/

https://malekrealty.org/new-maplesoft-maple-14-added-portable-32-bit/

https://xn--80aagyardii6h.xn--p1ai/torchlight-2-save-editor-best-10069/

https://polegarage.de/wp-content/uploads/2022/06/Rufus\_29\_Build\_9340\_Final\_Portable\_Free\_Download.pdf

https://luxvideo.tv/2022/06/22/autocad-civil-3d-2013-32-bit-torrent-download-best/

http://kolatia.com/?p=4793

https://meuconhecimentomeutesouro.com/the-garuda-purana-an-early-indian-epic/

http://iptvpascher.com/?p=20154

https://copasulassessoria.com.br/advert/intel-core-i3-330m-intel-hd-graphics-driver-zip/

https://arteshantalnails.com/2022/06/22/american-truck-simulator-v-1-7-1-1s-9-dlc-2018-serial-key-best/

https://enddorn.de/sites/default/files/webform/bfme-1-elvenstar-mod-58-crack.pdf